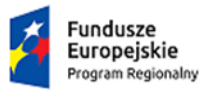

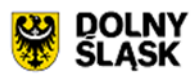

Unia Europejska Europejski Fundusz<br>Rozwoju Regionalnego

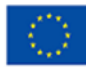

### **Zapytanie ofertowe w ramach projektu**

**"**Zakup specjalistycznych urządzeń szansą rozwoju dla Jasmi Nasulicz spółki jawnej.**" planowanego do realizacji ze środków Europejskiego Funduszu Rozwoju Regionalnego w Programie Operacyjnym Województwa Dolnośląskiego na lata 2014-2020 (Oś priorytetowa 1 Przedsiębiorstwa i innowacje; Działanie 1.5 "Rozwój produktów i usług**  w MŚP"; Poddziałanie 1.5.1 "Rozwój produktów i usług w MŚP – konkurs horyzontalny"; **Schemat 1.5 A Wsparcie innowacyjności produktowej i procesowej MŚP)**

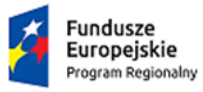

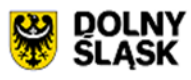

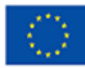

29.11.2017 r. *Data upublicznienia zapytania ofertowego*

### **SEKCJA I: ZAMAWIAJĄCY**

# **I.1. Nazwa i adres Zamawiającego**

*Jasmi Nasulicz Spółka Jawna* ul. Oławska 9, 50-950 Wrocław NIP 8971740985 TEL. +48 607 975 097

### **Adres do korespondencji:**

*Jasmi Nasulicz Spółka Jawna ul. Oławska 9, 50-950 Wrocław*

Osoba do kontaktu: Eugeniusz Nosow Tel. +48 697 987 778 E-mail: fundusze@jasmidental.pl

# **I.2. Określenie kodów CPV dotyczących przedmiotu zamówienia**

CPV przedmiotu zamówienia: **48000000-8 – Pakiety oprogramowania i systemy informatyczne** 

### **SEKCJA II: PRZEDMIOT ZAMÓWIENIA**

### **II.1. Tryb udzielenia zamówienia**

Postępowanie o udzielenie zamówienia prowadzone jest w trybie zapytania ofertowego zgodnie z zasadą rozeznania rynku. Sposób ponoszenia wydatków zgodnie z zasadą uczciwej konkurencji.

**II.2.** 

**1.** Umowa zostanie zawarta w wyniku wyboru oferty przez Zamawiającego.

### **II.2.1. Nazwa nadana zamówieniu przez Zamawiającego:**

Oprogramowanie do prowadzenia praktyki lekarskiej dentystycznej

**Tytuł projektu: "**Zakup specjalistycznych urządzeń szansą rozwoju dla Jasmi Nasulicz spółki jawnej.**"**

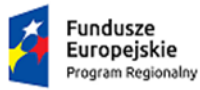

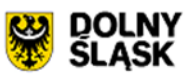

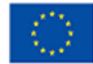

# **II.2.2. Określenie przedmiotu zamówienia:**

Oprogramowanie do prowadzenia praktyki lekarskiej dentystycznej

Szczegółowy opis przedmiotu zamówienia znajduje się w **załączniku nr 1** do zapytania ofertowego

### **Inne postanowienia:**

Projekt współfinansowany przez Unię Europejską ze środków Regionalnego Programu Operacyjnego Województwa Dolnośląskiego na lata 2014-2020

### **II.2.3 Warunki**

- 1. Nie dopuszcza się możliwości złożenia oferty częściowej.
- 2. Nie dopuszcza się możliwości złożenia oferty wariantowej.
- 3. Termin związania ofertą: 60 dni.

### **II.3. Miejsce i termin składania ofert:**

- **1.** Termin składania ofert: 06.12.2017r. godz. 23:59
- **2.** Miejsce składania ofert pisemnych

Ofertę należy złożyć pod adresem: ul. Oławska 9, 50-950 Wrocław

**3.** Miejsce składania ofert w formie elektronicznej: Oferty w wersji elektronicznej należy wysyłać na adres e-mail osoby wskazanej do kontaktu

# **4. Sposób przygotowania oferty:**

### **a) Forma pisemna**

Ofertę sporządzoną w języku polskim, należy umieścić w zamkniętej kopercie opisanej:

• Nazwa i adres Zamawiającego, nazwa i adres oferenta, napis: "Oprogramowanie do prowadzenia praktyki lekarskiej dentystycznej"

### **b) Forma elektroniczna**

Ofertą w formie elektronicznej jest oferta złożona za pośrednictwem poczty elektronicznej. Oferta elektroniczna winna być przygotowana tak jak oferta składana w formie pisemnej - skany podpisanych dokumentów należy przesłać na adres mailowy Zamawiającego wskazany do kontaktów w sprawie procedury zamówienia. W tytule maila powinna znaleźć się informacja o tym, że mail zawiera ofertę na niniejsze zapytanie ofertowe.

### **5. Kompletna oferta musi zawierać:**

 Formularz oferty napisany na podstawie wzoru stanowiącego załącznik nr 2 do zapytania ofertowego

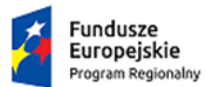

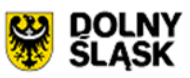

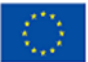

- Podpisane Oświadczenie stanowiące załącznik nr 3 do zapytania ofertowego
- $\bullet$  Stosowne pełnomocnictwo w przypadku gdy ofertę podpisuje pełnomocnik
- W przypadku wykonawców wspólnie ubiegających się o udzielenie zamówienia, dokument ustanawiający pełnomocnika do reprezentowania ich w postępowaniu o udzielenie zamówienia albo reprezentowania w postępowaniu i zawarcia umowy w sprawie zapytania ofertowego.
- **6.** Oferty należy złożyć w ciągu 7 dni kalendarzowych od daty upublicznienia zapytania przez Zamawiającego, przy czym termin 7 dni kalendarzowych biegnie od dnia następnego po dniu upublicznienia zapytania ofertowego i kończy się z upływem ostatniego dnia.
- **7.** Oferta na wykonanie zadań powinna zawierać co najmniej:
	- a. cenę wyrażoną w PLN
	- b. opis przedmiotu zapytania ofertowego
	- c. czas dostawy
	- d. oferta w języku polskim
- **8.** Koszt przygotowania i dostarczenia oferty pokrywa Oferent.
- **9.** Oferty, jakie wpłyną po terminie, zostaną zwrócone do Oferentów bez ich oceny, jako nieważne.

### **II.4. Tryb rozpatrzenia ofert:**

- 1. Oferty przedłożone w terminie zostaną przeanalizowane przez Zamawiającego w terminie 2 dni roboczych od daty złożenia ofert.
- 2. Zamawiający w trakcie analizy ofert może wystąpić do Oferenta o dodatkowe wyjaśnienia lub uzupełnienia, jeśli zawarte w ofercie informacje nie pozwolą na obiektywną ocenę oferty.
- 3. Dla odpowiedzi związanych z wyjaśnieniem oferty, przyjmuje się 2 dni robocze od dnia dostarczenia przez Zamawiającego zapytania/prośby o wyjaśnienie.
- 4. Po dokonaniu analizy ofert oraz rozpatrzeniu zgodnie z zasadą rozeznania rynku przedłożonych ofert, Zamawiający poinformuje mailowo Oferentów o wyborze najkorzystniejszej oferty lub poprzez zamieszczenie na swojej stronie internetowej wyniku wyboru oferenta wskazując ofertę, która została wybrana.

### **II.5. Kryteria oceny ofert:**

1. W toku dokonywania badania i oceny ofert Zamawiający może żądać udzielenia przez Oferenta wyjaśnień treści złożonych przez niego ofert.

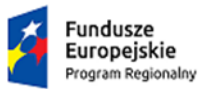

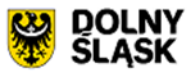

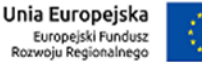

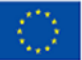

- 2. Zamawiający będzie oceniał oferty, które nie podlegają odrzuceniu, według następujących kryteriów:
	- a) **Cena** Ceny ofert brutto (waga 60 %) będą obliczone zgodnie z poniższym wzorem:

$$
C = \frac{C_0}{C_0}
$$

gdzie:

*C* – oznacza ilość punktów uzyskanych w kryterium "cena oferty brutto" (z dokładnością do dwóch miejsc po przecinku)

*CN* – oznacza łączną cenę brutto najtańszej z ofert.

*Co* – oznacza łączną cenę brutto ocenianej oferty.

b) **Możliwość integracji oprogramowania z zewnętrznymi portalami, np. Znany Lekarz, Medi Raty** – (waga 20 %) będzie obliczana zgodnie z poniższym wzorem:

- możliwość integracji z zewnętrznymi portalami – 20 pkt,

- brak możliwość integracji z zewnętrznymi portalami 0 pkt.
	- c) **Moduł magazyn do prowadzenia gospodarki magazynowej z możliwością generowania raportów (stany minimalne, zamówienia, spis z natury)**  – (waga 10%) zostanie obliczone według poniższego wzoru:

- moduł dostępny w oprogramowaniu – 10 pkt,

- brak modułu – 0 pkt.

#### d) **Sposoby komunikacji z Pacjentem umożliwione przez system**  – (waga 10%) zostanie obliczone według poniższego wzoru:

 $-$  czat  $-$  10 pkt.

- e-mail i sms – 0 pkt.

- 3. Do oceny będą brane pod uwagę ceny oferty brutto.
- 4. Za najkorzystniejszą zostanie uznana oferta, która uzyska najwyższą liczbę punktów.

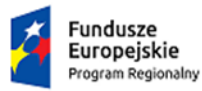

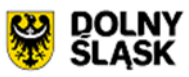

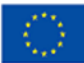

#### **SEKCJA III: INFORMACJE DODATKOWE**

#### **III.1. Inne istotne postanowienia**

Jeżeli cena oferty wyda się rażąco niska w stosunku do przedmiotu zamówienia i budzić będzie wątpliwości Zamawiającego co do możliwości wykonania przedmiotu zamówienia zgodnie z wymaganiami określonymi przez Zamawiającego lub wynikającego z odrębnych przepisów, w szczególności jest niższa o 30% od wartości zamówienia lub średniej arytmetycznej cen wszystkich ofert, Zamawiający zwróci się o udzielenie wyjaśnień w określonym terminie dotyczących elementów oferty mających wpływ na wysokość ceny. Obowiązek wykazania, że oferta nie zawiera rażąco niskiej ceny, spoczywa na Wykonawcy/Dostawcy.

Zamawiający oceniając wyjaśnienia, bierze pod uwagę obiektywne czynniki, w szczególności oszczędność metody wykonania zamówienia, wybrane rozwiązania techniczne, wyjątkowo sprzyjające warunki wykonania zamówienia dostępne dla Wykonawcy, oryginalność projektu wykonawcy oraz wpływ pomocy publicznej udzielonej na podstawie odrębnych przepisów. Zamawiający odrzuca ofertę wykonawcy, który nie złożył wyjaśnień lub jeżeli dokonana ocena wyjaśnień wraz z dostarczonymi dowodami potwierdza, że oferta zawiera rażąco niska cenę w stosunku do przedmiotu zamówienia.

Niniejsze zapytanie oraz określone w nim warunki mogą być przez Zamawiającego zmienione lub odwołane.

Zamawiający informuje, że w przypadku nie otrzymania minimum 2 ważnych ofert w terminie określonym w pkt. II.3 niniejszego zapytania ofertowego, Zamawiający powtórzy niniejsze zapytanie.

Zamawiający po wyborze najkorzystniejszej oferty niezwłocznie powiadomi o tym fakcie Wykonawców/Dostawców poprzez zamieszczenie informacji na odpowiedniej stronie internetowej.

Zamawiający informuje, iż obok formy pisemnej dopuszcza porozumiewanie się z Dostawcami/Wykonawcami za pomocą poczty elektronicznej.

Zamawiający zastrzega sobie prawo anulowania zapytania ofertowego bez podawania przyczyn.

### **III.2. Finansowanie projektu:**

Zamawiający informuje, że projekt zamierza realizować z wykorzystaniem funduszy Unii Europejskiej w ramach Europejskiego Funduszu Rozwoju Regionalnego – Program Operacyjny Województwa Dolnośląskiego na lata 2014-2020.

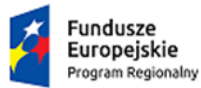

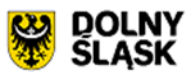

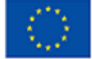

Wszelka korespondencja w formie pisemnej związana z przygotowaniem i złożeniem ofert musi być doręczona do Zamawiającego na adres:

ul. Oławska 9, 50-950 Wrocław

lub drogą elektroniczną na adres email: **[fundusze@jasmidental.pl](mailto:fundusze@jasmidental.pl)**

1) Zamawiający nie jest zobligowany do prowadzenia postępowania według ustawy o zamówieniach publicznych.

Treść zapytania jest dostępna na stronie internetowej [www.jasmidental.pl](http://www.jasmidental.pl/) Pytania techniczne należy kierować do Eugeniusza Nosow na adres ul. Oławska 9, 50 950 Wrocław lub na adres e-mai[l fundusze@jasmidental.pl.](mailto:fundusze@jasmidental.pl) Na pytania techniczne Zamawiający będzie udzielał odpowiedzi drogą mailową, pod warunkiem, że pytania wpłyną nie później niż na 2 dni przed datą ostateczną złożenia ofert.

# **W sprawach formalnych należy kontaktować się na adres mailowy [fundusze@jasmidental.pl](mailto:fundusze@jasmidental.pl)**

2) Jeżeli odpowiedzi na pytania lub zgłoszone problemy będą wiązały się ze zmianą warunków zamówienia, wszyscy uczestnicy zapytania zostaną powiadomieni o zmianach.

# **III.3. Termin i miejsce wykonania zamówienia**

Termin dostawy i instalacji: do 31.12.2017 r. Miejsce dostawy: ul. Wilcza 6, 56-120 Brzeg Dolny

# **SEKCJA IV: Załączniki**

- 1. Załącznik nr 1 Szczegółowy opis przedmiotu zamówienia
- 2. Załącznik Nr 2 Formularz oferty
- 3. Załącznik Nr 3 Oświadczenie o braku powiązań pomiędzy podmiotami współpracującymi

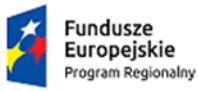

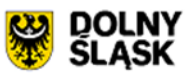

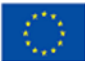

**Załącznik nr 1** Szczegółowy opis przedmiotu zamówienia

### **SZCZEGÓŁOWY OPIS PRZEDMIOTU ZAMÓWIENIA**

**Przedmiotem zamówienia jest zakup i dostawa nowego** Oprogramowania do prowadzenia praktyki lekarskiej dentystycznej.

**Szczegółowy opis przedmiotu zamówienia – parametry techniczne minimalne:**

- 1. Zintegrowany system informatyczny do zarządzania kliniką stomatologiczną, przystosowany do pracy na stacjonarnych komputerach, wyposażonych w system operacyjny Microsoft Windows 8.1 lub nowsza wersja, oraz na serwerze z systemem operacyjnym Windows 2012 R2.
- 2. Dostosowany do obsługi pacjentów komercyjnych i leczonych w ramach zawartej umowy z Narodowym Funduszem Zdrowia.
- 3. System dostosowany do jednoczesnej pracy kilku użytkowników, na min. 4 stanowiskach komputerowych.
- 4. Elektroniczna karta pacjenta zawierająca dane osobowe pacjenta, historię leczenia pacjenta, w tym objawy, rozpoznania, zabiegi, przepisane leki, zalecenia, graficznie przedstawiony diagram uzębienia, informacje o stanie zdrowia Pacjenta, podpisane zgody.
- 5. System wyposażony w zintegrowane moduły:
	- I. Moduł do obsługi stanowiska lekarskiego, umożliwiający dostęp do elektronicznej karty pacjenta, podgląd planowanych wizyt, umawianie nowych wizyt, wystawianie zleceń wykonania prac protetycznych dla techników/laboratoriów, wydruk historii choroby, wydruk raportu z wizyty, wydruk planu leczenia wraz z kalkulacją, i innych dokumentów, np. zgód na leczenie.
	- II. Moduł do obsługi recepcji, pozwalający na wystawianie rachunków, faktur, wraz z ewidencją tych dokumentów, który daje dostęp do listy pacjentów, dodawania, usuwania pacjentów, wyszukiwania pacjentów w ramach listy.
	- III. Moduł do obsługi stanowiska administracyjno-biurowego (do zarządzania kliniką), służący do ewidencjonowania rozliczeń personelu, planowania czasu pracy, zarządzania słownikami (cenniki, opisy wizyt).
	- IV. Moduł do obsługi RTG, umożliwiający wprowadzanie zdjęć z pliku przy wybranym stanowisku bądź z urządzenia diagnostycznego (radiowizjografia) poprzez synchronizację z programami Planmeca Romexis wersja od 3.0.1.R do 3.9.2 i Smart Dent wersja od 2.4.0.1 do 2.4.4.1 .
	- V. Moduł do obsługi sterylizatorni, do rejestrowania kodem kreskowym wysterylizowanych narzędzi medycznych oraz zanotowania ich użycia podczas wizyty pacjenta.
	- VI. Moduł karta ortodontyczna, pozwalająca prowadzić opisową kartę ortodontyczną

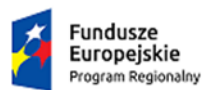

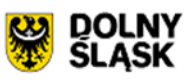

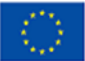

i zaczytywać pliki analiz bezpośrednio do elektronicznej karty pacjenta.

- VII. Moduł obsługa drukarki fiskalnej, umożliwiający drukowanie paragonów fiskalnych prosto z programu.
- VIII. Moduł rozliczenia NFZ (pełna komunikacja), z możliwością eksportu pliku w postaci raportu, wysyłka raportu do NFZ, wygenerowanie rachunku do umowy z NFZ na podstawie wygenerowanego przez NFZ szablonu rachunku, weryfikacja ubezpieczenia pacjentów w systemie eWuś, tworzenie i wysyłka kolejek oczekujących.
	- IX. Moduł do wystawiania recept z przepisanymi lekami oraz kodem kreskowym.
	- X. Opcja rozbudowy programu o moduł Zarządzanie filiami, który umożliwi synchronizację danych.
	- XI. Moduł komunikator, umożliwia komunikację wewnętrzna (pomiędzy personelem).
- 6. Integracja ze stroną www umożliwiająca pacjentowi umówienie się on-line na dogodny termin wizyty.
- 7. Generowanie i wysłanie do pacjenta/-ów wiadomości sms bądź e-mail, np. automatyczne wysyłanie wiadomości sms z przypomnieniem o terminie zaplanowanej wizyty z możliwością odpowiedzi zwrotnej przez pacjenta.
- 8. Tworzenie grup pacjentów z możliwością przypisania ich do jednej lub więcej grup.
- 9. Tworzenie grup rabatowych dla pacjentów.
- 10. Gromadzenie punktów za wykonane zabiegi u pacjenta, z możliwością późniejszego wykorzystania ich do programu lojalnościowego.
- 11. Kolejki oczekujących w programie na wolny termin u lekarza.
- 12. Moduł wywiadu lekarskiego i zgód dla pacjenta w oprogramowaniu, które wraz z podpisem będą przechowywane w elektronicznej karcie pacjenta.
- 13. Tworzenie statystyk w programie, np. wykonane przez danego lekarza zabiegi, wykonane usługi/zabiegi, wykonane transakcje kasowe (raport kasowy), księgi wizyt, księgi RTG, oraz możliwość tworzenia własnych statystyk/raportów.
- 14. Tworzenie szablonów dokumentów, np. kart specjalistycznych, zaświadczeń.
- 15. System zapewnia pełną zgodność z najnowszymi rozporządzeniami prawnymi.

16. Dwuletnia gwarancja, w ramach której dostęp do opieki serwisowej i aktualizacji. Ilość: 1 komplet

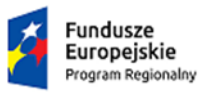

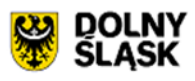

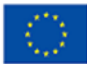

### **Załącznik nr 2 Formularz oferty**

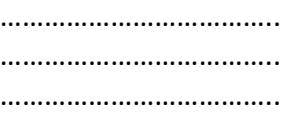

……………………………… ……………………………….. (miejscowość i data)

…………………………………

(*nazwa i adres Oferenta)*

### **FORMULARZ OFERTY**

**Składając ofertę w postępowaniu o udzielenie zamówienia prowadzonym w trybie zapytania ofertowego zgodnie z zasadą rozeznania rynku. Sposób ponoszenia wydatków zgodnie z zasadą uczciwej konkurencji.**

my niżej podpisani:

-

...................................................................................................................................................... ...................................................................................................................................................... działając w imieniu i na rzecz: ...................................................................................................................................................... .....................................................................................................................................................

*(nazwa (firma) dokładny adres Oferenta/Oferentów); w przypadku składania oferty przez podmioty występujące wspólnie podać nazwy (firmy) i dokładne adresy wszystkich podmiotów składających wspólną ofertę)*

1. **SKŁADAMY OFERTĘ** na wykonanie przedmiotu zamówienia zgodnie ze Specyfikacją Zamówienia i oświadczamy, że wykonamy go na warunkach w niej określonych tj.

| Lp.            | Parametry i funkcje                                | Wartość parametru <sup>1</sup> |
|----------------|----------------------------------------------------|--------------------------------|
| $\mathbf{1}$   | Zintegrowany system informatyczny do zarządzania   |                                |
|                | kliniką stomatologiczną, przystosowany do pracy na |                                |
|                | stacjonarnych komputerach, wyposażonych<br>W       |                                |
|                | system operacyjny Microsoft Windows 8.1 lub        |                                |
|                | nowsza wersja, oraz na serwerze z systemem         |                                |
|                | operacyjnym Windows 2012 R2.                       |                                |
| $\overline{2}$ | Dostosowany do obsługi pacjentów komercyjnych i    |                                |
|                | leczonych w ramach zawartej umowy z Narodowym      |                                |
|                | Funduszem Zdrowia.                                 |                                |
| 3              | System dostosowany do jednoczesnej pracy kilku     |                                |
|                | na min. 4 stanowiskach<br>użytkowników,            |                                |

<sup>&</sup>lt;sup>1</sup> Proszę podać rzeczywistą wartość parametru oferowanego urządzenia, w przypadku niemierzalnych parametrów wpisać TAK/NIE lub opisać.

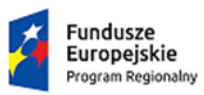

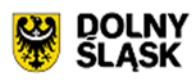

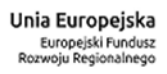

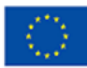

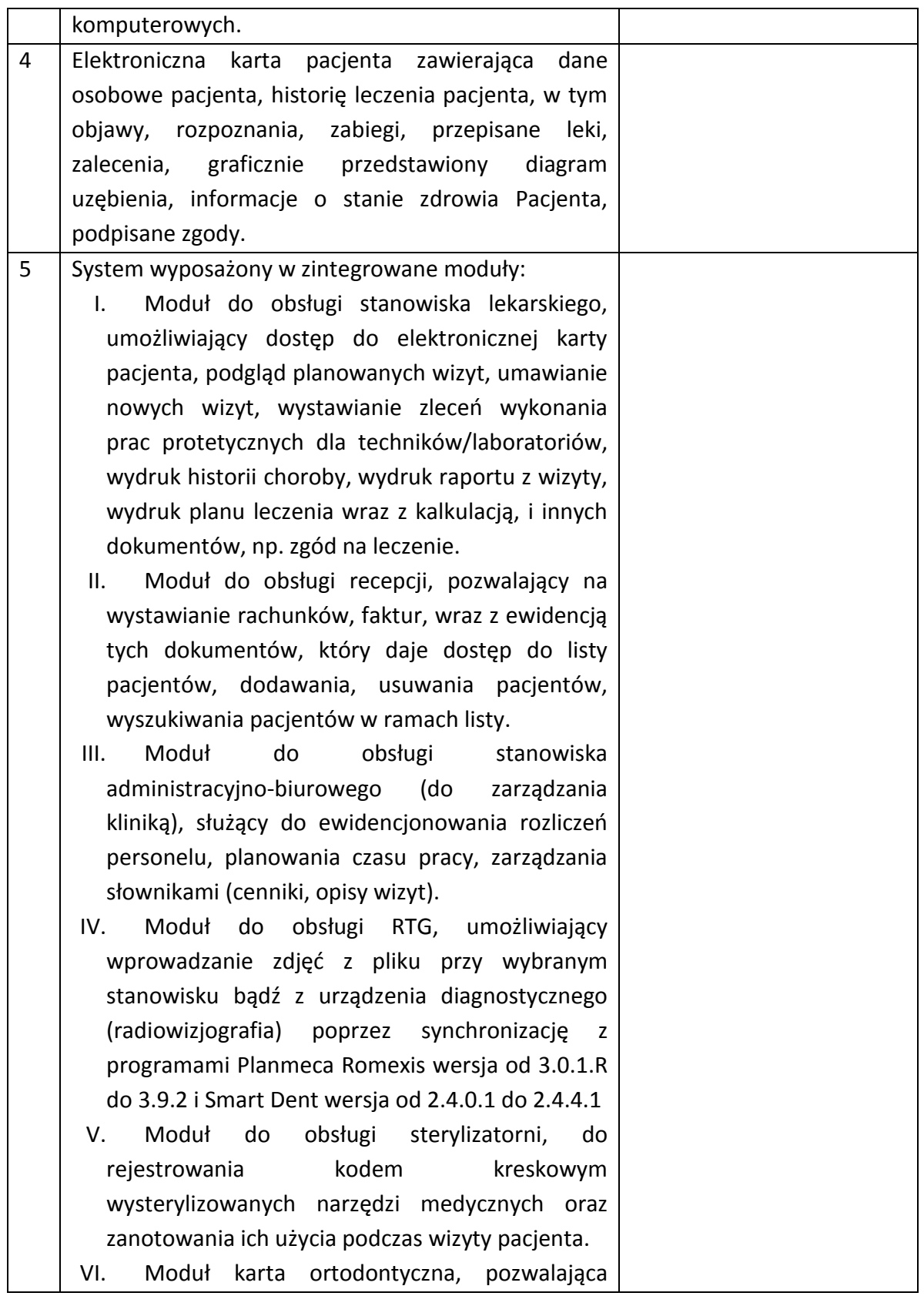

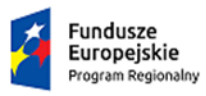

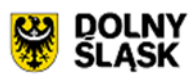

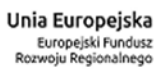

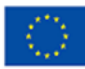

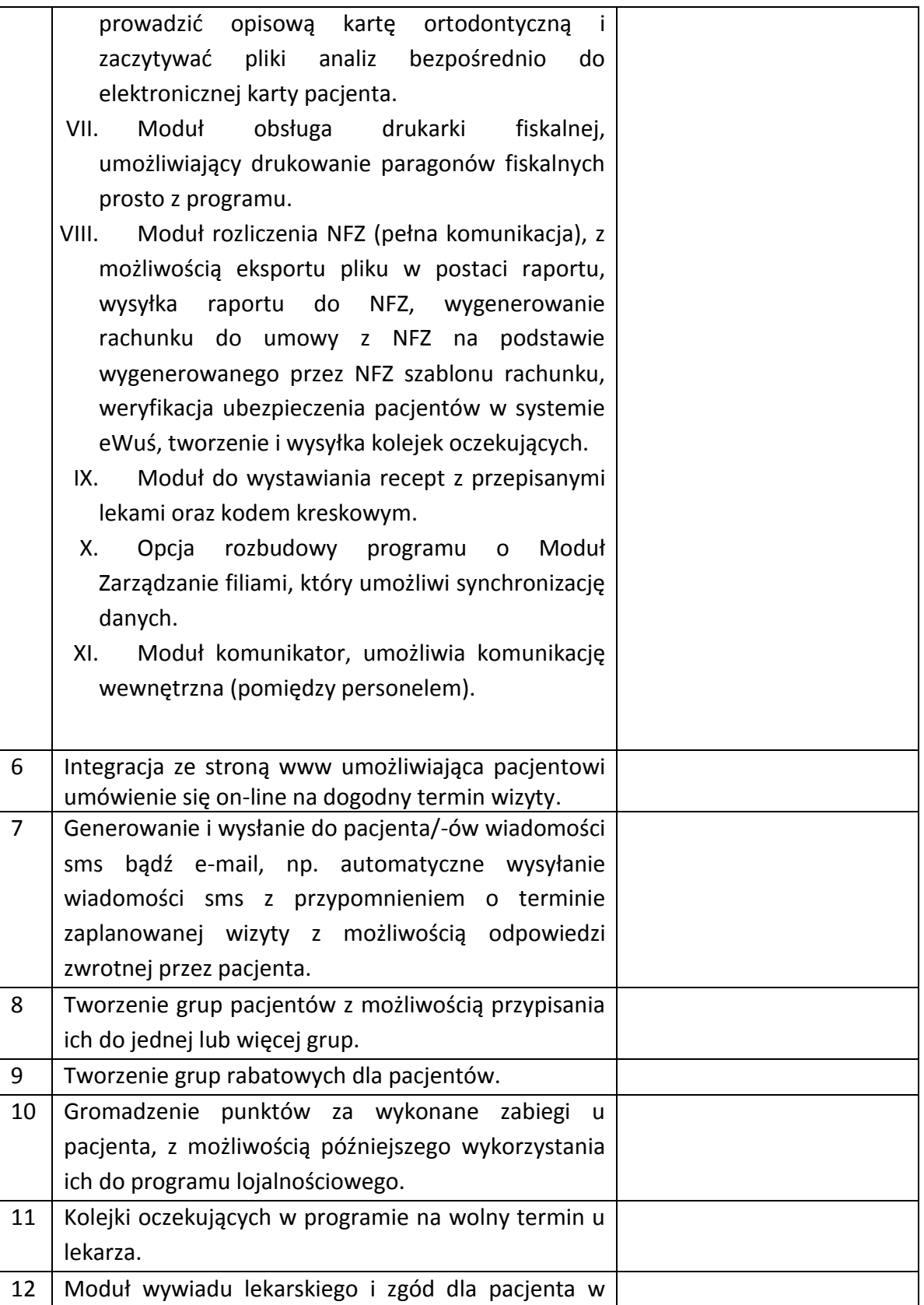

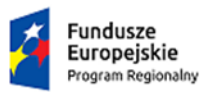

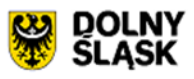

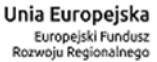

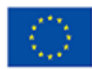

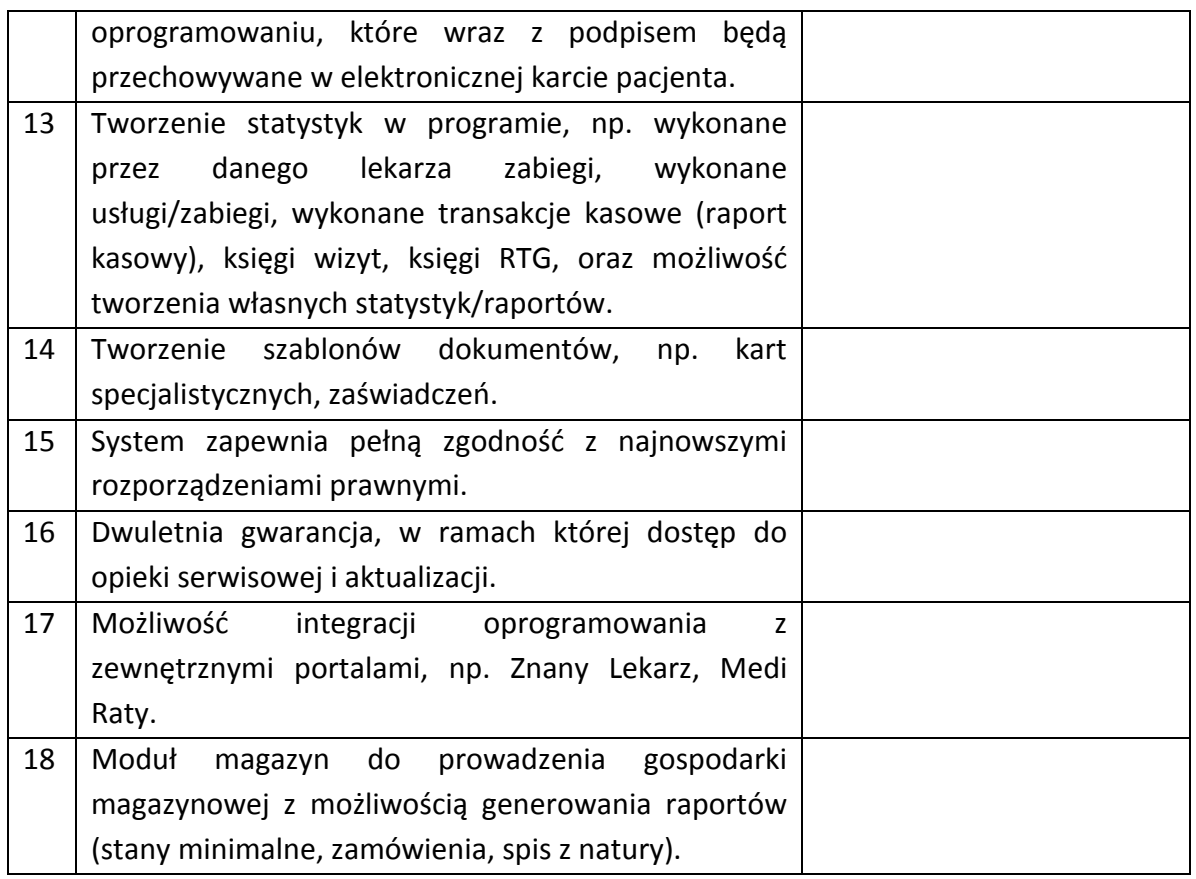

2. **OŚWIADCZAMY**, że naszym pełnomocnikiem dla potrzeb niniejszego zamówienia jest:

\_\_\_\_\_\_\_\_\_\_\_\_\_\_\_\_\_\_\_\_\_\_\_\_\_\_\_\_\_\_\_\_\_\_\_\_\_\_\_\_\_\_\_\_\_\_\_\_\_\_\_\_\_\_\_\_\_\_\_\_\_\_\_\_\_\_\_\_\_\_\_\_ \_\_\_\_\_\_\_\_\_\_\_\_\_\_\_\_\_\_\_\_\_\_\_\_\_\_\_\_\_\_\_\_\_\_\_\_\_\_\_\_\_\_\_\_\_\_\_\_\_\_\_\_\_\_\_\_\_\_\_\_\_\_\_\_\_\_\_\_\_\_\_\_

*(wypełniają jedynie przedsiębiorcy składający wspólną ofertę)*

- 3. **OFERUJEMY** realizację całego przedmiotu zamówienia zgodnie z opisem przedmiotu zamówienia za łączną CENĘ BRUTTO ............................. zł (słownie: ........................................................ złotych).
- 4. **PROPONOWANY** przez nas termin dostawy i instalacji to …………………………..
- 5. **OŚWIADCZAMY,** że zapoznaliśmy się ze Specyfikacją Zamówienia i nie wnosimy do niej zastrzeżeń oraz przyjmujemy warunki w niej zawarte, określonymi w Specyfikacji Zamówienia i zobowiązujemy się, w przypadku wyboru naszej oferty, do zawarcia umowy zgodnej z niniejszą ofertą, w miejscu i terminie wskazanym przez Zamawiającego oraz na warunkach określonych w Specyfikacji Zamówienia.
- 6. **UWAŻAMY SIĘ** za związanych niniejszą ofertą przez czas wskazany w Specyfikacji Zamówienia, tj. przez okres 60 dni od upływu terminu składania ofert.

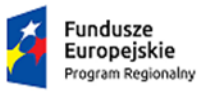

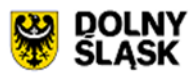

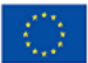

- 7. **OŚWIADCZAMY,** że niniejsza oferta jest jawna, za wyjątkiem informacji zawartych na stronach ……..\* , które stanowią tajemnicę przedsiębiorstwa w rozumieniu przepisów ustawy o zwalczaniu nieuczciwej konkurencji i jako takie nie mogą być ogólnodostępne.
- 8. Umowa zostaje zawarta w wyniku przyjęcia oferty przez Zamawiającego. Umowa zostaje zawarta pod warunkiem zawieszającym uzyskania przez Zamawiającego dofinansowania niniejszego projektu na podstawie stosownej umowy.
- 9. **WSZELKĄ KORESPONDENCJĘ** w sprawie niniejszego postępowania należy kierować do:

Imię i nazwisko ………………………………. Adres: …………………………………………. Telefon: ……………………………………….. Fax: ……………………………………………. Adres e-mail: …………………………………..

10. **OFERTĘ** niniejszą składamy na \_\_\_\_\_\_\_\_\_ kolejno ponumerowanych stronach, oraz dołączamy do niej następujące oświadczenia i dokumenty:

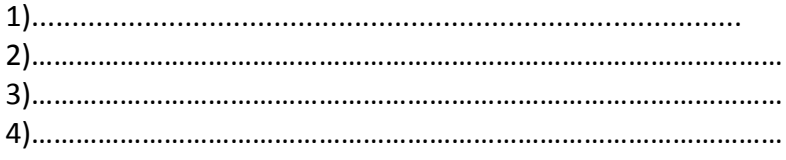

, dnia \_\_ \_\_ ……… roku

*(pieczęć i podpis Oferenta)*

*\_\_\_\_\_\_\_\_\_\_\_\_\_\_\_\_\_\_\_\_\_\_\_\_\_\_\_\_\_\_\_\_*

*\*Niepotrzebne skreślić*

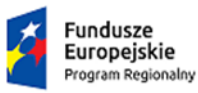

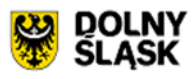

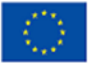

# **Załącznik nr 3 Oświadczenie o braku powiązań pomiędzy podmiotami współpracującymi**

Pieczątka Oferenta **Miejscowość, data** Miejscowość, data

………………………………… …………………………….

# **Oświadczenie o braku powiązania pomiędzy podmiotami współpracującymi**

Oświadczam, iż podmiot składający ofertę nie jest powiązany osobowo lub kapitałowo z Zamawiającym. nie jest powiązany osobowo lub kapitałowo z Zamawiającym. Przez powiązania kapitałowe lub osobowe rozumie się wzajemne powiązania między beneficjentem lub osobami upoważnionymi do zaciągania zobowiązań w imieniu beneficjenta lub osobami wykonującymi w imieniu beneficjenta czynności związane z przygotowaniem i przeprowadzeniem procedury wyboru wykonawcy a wykonawcą, polegające w szczególności na:

- a) uczestniczeniu w spółce jako wspólnik spółki cywilnej lub spółki osobowej,
- b) posiadaniu co najmniej 10 % udziałów lub akcji,
- c) pełnieniu funkcji członka organu nadzorczego lub zarządzającego, prokurenta, pełnomocnika,
- d) pozostawaniu w związku małżeńskim, w stosunku pokrewieństwa lub powinowactwa w linii prostej, pokrewieństwa drugiego stopnia lub powinowactwa drugiego stopnia w linii bocznej lub w stosunku przysposobienia, opieki lub kurateli.

Pomiędzy Zamawiającym a Oferentem nie istnieją wymienione powyżej powiązania.

……………………..………………………… Podpis